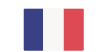

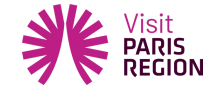

[Observation](https://pro.visitparisregion.com/chiffres-du-tourisme/conjoncture/chiffres-cles-special-covid-19?resource_topics[]=2469) du tourisme

## **Baromètre du mois de juin 2021 - Spécial crise sanitaire**

Le 8 juillet 2021

Le Comité Régional du Tourisme Paris Île-de-France vous propose un baromètre de l'activité touristique adapté aux circonstances.

Découvrez la perception des professionnels concernant l'activité du mois passé ainsi que les perspectives : part de la clientèle d'affaires, réouverture prévue, état des réservations pour les trois prochains mois, retour à la normale...

## **Descriptif**

Ce site utilise des cookies dits « techniques » nécessaires à son bon fonctionnement, des cookies de mesure d'audience (génération des statistiques de fréquentation et d'utilisation du site afin d'analyser la navigation et d'améliorer le site), des cookies de modules sociaux (en vue du partage de l'URL d'une page du site sur les réseaux sociaux), des cookies publicitaires (partagés avec des partenaires) et des cookies Youtube. Pour plus d'informations et pour en paramétrer l'utilisation cliquez sur "Paramétrer les cookies". Vous pouvez à tout moment modifier vos préférences.

**Loading...**

Ce site utilise des cookies dits « techniques » nécessaires à son bon fonctionnement, des cookies de mesure d'audience (génération des statistiques de fréquentation et d'utilisation du site afin d'analyser la navigation et d'améliorer le site), des cookies de modules sociaux (en vue du partage de l'URL d'une page du site sur les réseaux sociaux), des cookies publicitaires (partagés avec des partenaires) et des cookies Youtube. Pour plus d'informations et pour en paramétrer l'utilisation cliquez sur "Paramétrer les cookies". Vous pouvez à tout moment modifier vos préférences.